*Get Certified In First Attempt visit -* <https://certificationstime.com/>

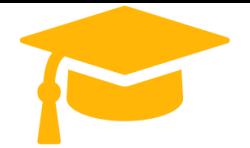

**Visit and Download Full Version Certificationstime Exam Dumps** <https://certificationstime.com/updated/pdii-exam-dumps-pdf/>

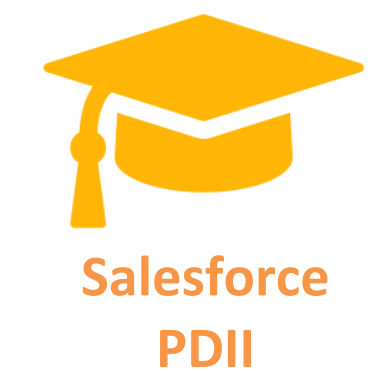

# **Platform Developer II**

**<https://certificationstime.com/>**

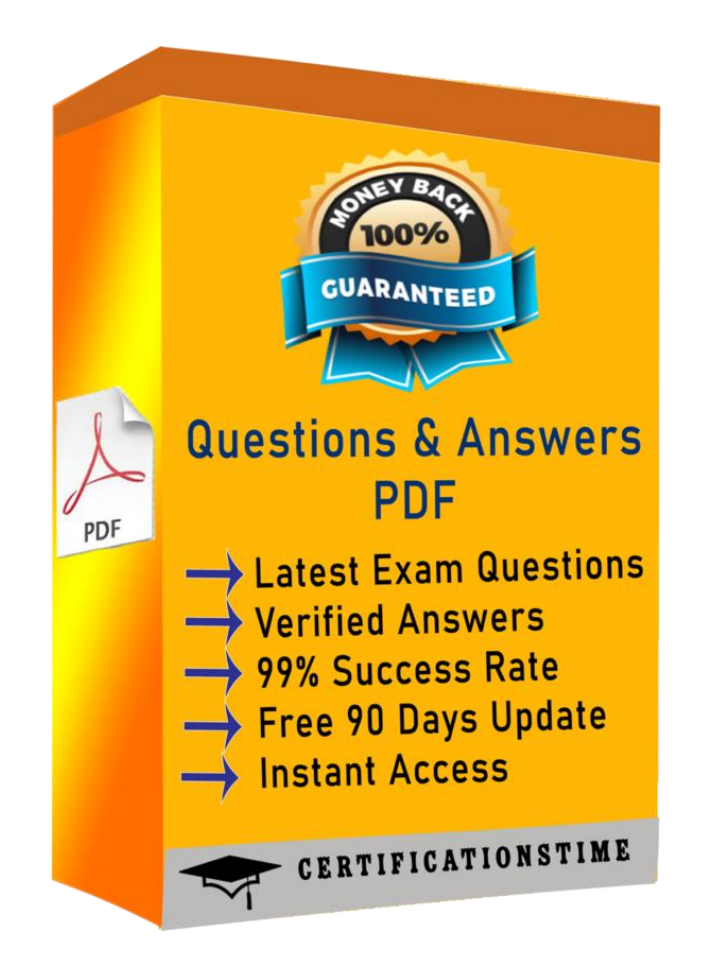

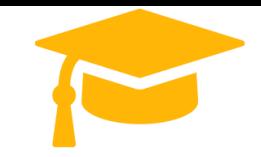

## **Question 1**

Consider the following queries. For these queries, assume that there are more than 200,000 Account records. These records include soft-deleted records; that is, deleted records that are still in the Recycle Bin. Note that there are two fields that are marked as External Id on the Account. These fields are Customer Number c and ERP Key c. Which two queries are optimized for large data volumes? Choose 2 answers

SELECT Id FROM Account WHERE Id IN : aListVariable SELECT Id FROM Account WHERE Name != ' ' AND IsDeleted = false SELECT Id FROM Account WHERE Name != NULL SELECT Id FROM Account WHERE Name != ' ' AND Customer Number c = 'ValueA'

Answer: A, D

#### **Question 2**

An Apex trigger creates an Order c record every time an Opportunity is won by a Sales Rep. Recently the trigger is creating two orders. What is the optimal method for a developer to troubleshoot this?

Run the Apex Test Classes for the Apex trigger to ensure the code still has sufficient code coverage.

Turn off all Workflow Rules, then turn them on one at time to see which one causes the error.

add system.debug() statements to the code and use the Developer Console logs to trace the code.

Set up debug logging for every Sales Rep, then monitor the logs for errors and exceptions.

Answer: C

## **Question 3**

Developer wishes to improve runtime performance of Apex calls by caching results on the client. What isthe best way to implement this?

Decorate the server-side method with @AuraEnabled(cacheable=true). Set a cookie in the browser for use upon return to the page. Decorate the server-side method with @AuraEnabled(storable=true). Call the setStorable() method on the action in the JavaScript client-side code. Answer: D **Question: 4**

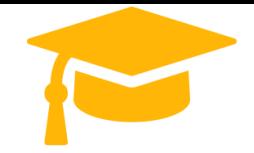

When calling a RESTful web service, a developer receives a JSON payload that has a data hierarchy that is nested three levels deep. How can the developer describe the external data?

Deserialize the data untyped and then process it.

Declare a class with three levels and deserialize the JSON typed with this class. Use the ANT migration tool, the custom metadata API, or the Dataloader. Use middleware to flatten the JSON and consume it as a new custom object.

Answer: A

#### **Question 5**

A Visualforce page loads slowly due to the large amount of data it displays. Which strategy can a developer use to improve the performance?

use lazy loading to load the data on demand, instead of in the controller's constructor. use an <apex:actionPoller> in the page to load all of the data asynchronously. use Javascript to move data processing to the browser instead of the controller. Use the transient keyword for the List variables used in the custom controller.

Answer: A

# **Full Access**

**<https://certificationstime.com/updated/pdii-exam-dumps-pdf/>**